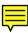

## **CUSTOMIZE YOUR INVOICE**

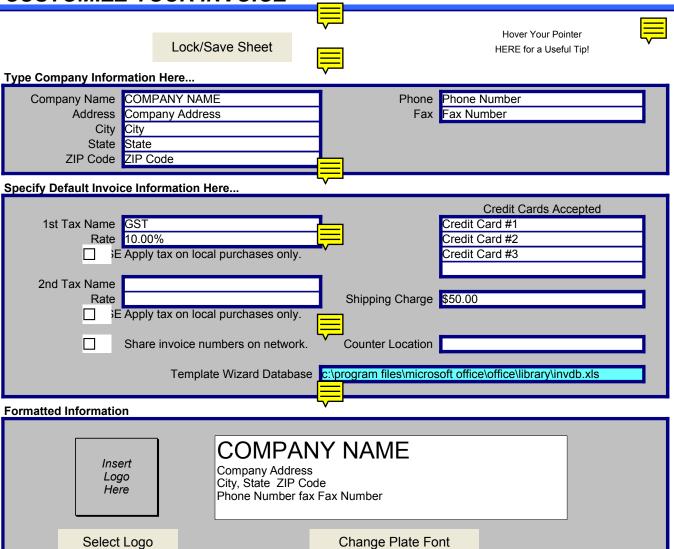

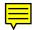

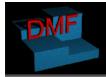

## **DMF System Design Specialists**

Shop 29a (Above National Australia Bank) Dickson Shopping Centre Dickson ACT 2602 Ph: (02) 6248 6935 Fax: (02) 6248 6936 Website: http://www.dmf.com.au

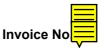

25874653

Customize...

## **INVOICE**

| Otv     |                    | Description       |          | Unit D   | TOTAL      | $\neg$ |
|---------|--------------------|-------------------|----------|----------|------------|--------|
| Phone   | (02) 6258 1221     |                   |          | FOB      | <u> </u>   |        |
| City    | Dickson            | State ACT         | ZIP 2602 | Rep      | nuel G-S   |        |
| Address | Dickson Shopping C | Centre, Antill St |          | Order No | . 5672     |        |
| Name    | Pro-Video          |                   |          | Date     | 23/09/2005 |        |
| Cus     | stomer ———         |                   |          |          |            |        |

| Qty             | Description                                  |                 | Unit Price            | TOTAL      |  |
|-----------------|----------------------------------------------|-----------------|-----------------------|------------|--|
| 1               | Computer, including peripherals, ex. Monitor | \$800.00        | \$800.00              |            |  |
| 1               | 17" LCD Monitor                              |                 | \$350.00              | \$350.00   |  |
| 1               | Windows XP Professional                      |                 | \$200.00              | \$200.00   |  |
| 1               | File Maker Pro                               |                 | \$400.00              | \$400.00   |  |
| 1               | Barcode Scanner                              | \$50.00         | \$50.00               |            |  |
| 1               | Printer (Including barcode printing)         | \$400.00        | \$400.00              |            |  |
| 1               | Labour Costs                                 | \$800.00        | \$800.00              |            |  |
| 1               | External Confidential Beta Testing           | \$200.00        | \$200.00              |            |  |
| 1               | 24 Months Ongoing Technical Support          |                 | \$300.00              | \$300.00   |  |
|                 | <b>=</b>                                     |                 | SubTotal              |            |  |
| 6               | \$3,500.00                                   |                 |                       |            |  |
| Payment Details |                                              |                 | ing & Handling<br>GST | \$50.00    |  |
|                 | Cash<br>Check                                | Taxes           | GST                   | \$350.00   |  |
| 0               | Credit Card                                  |                 | TOTAL                 | \$3,900.00 |  |
| Nam<br>CC       |                                              | Office Use Only |                       |            |  |

All computer systems are covered under a 12 month warranty underwritten by our suppliers. Databases designed by DMF are covered by a DMF 12 month warranty and any support purchased